Vamos considerar uma situação em que existe mais de uma equação para ser estimada. Por exemplo, varias funções de demanda para diferentes mercadorias, funções de investimento para várias firmas, <sup>e</sup> funções de consumo para vários subconjuntos da população.

Correlação entre erros em diferentes equações, no mesmo período de tempo, é conhecida como correlação contemporânea.

Quando existe correlação contemporânea, é mais eficiente se estimar todas as equações conjuntamente, ao invés de uma por uma usando mínimos quadrados. Esta estimação conjunta é conhecida como SUR (seemingly unrelated regression).

# **Regressão Aparentemente não Correlacionada (SUR)**

Para exemplificar, vamos considerar 3 equações de demanda na forma log-log.

$$
\ln q_{1t} = \beta_{10} + \beta_{11} \ln P_{1t} + \beta_{14} \ln Y_t + \varepsilon_{1t}
$$
  

$$
\ln q_{2t} = \beta_{20} + \beta_{22} \ln P_{2t} + \beta_{24} \ln Y_t + \varepsilon_{2t}
$$
  

$$
\ln q_{3t} = \beta_{30} + \beta_{33} \ln P_{3t} + \beta_{34} \ln Y_t + \varepsilon_{3t}
$$

Em forma de matriz:

$$
Y_1 = X_1 \beta_1 + \varepsilon_1
$$
  

$$
Y_2 = X_2 \beta_2 + \varepsilon_2
$$
  

$$
Y_3 = X_3 \beta_3 + \varepsilon_3
$$

onde

$$
Y_i = \begin{bmatrix} \ln q_{i1} \\ \ln q_{i2} \\ \vdots \\ \ln q_{iT} \end{bmatrix}_{T\times 1} X_i = \begin{bmatrix} 1 & \ln P_{i1} & \ln Y_1 \\ 1 & \ln P_{i2} & \ln Y_2 \\ \vdots & \vdots & \vdots \\ 1 & \ln P_{iT} & \ln Y_T \end{bmatrix}_{T\times 3} \qquad \varepsilon_i = \begin{bmatrix} \varepsilon_{i1} \\ \varepsilon_{i2} \\ \vdots \\ \varepsilon_{iT} \end{bmatrix} \qquad i = 1, 2, 3
$$

$$
\beta_1 = \begin{bmatrix} \beta_{10} \\ \beta_{11} \\ \beta_{14} \end{bmatrix} \qquad \beta_2 = \begin{bmatrix} \beta_{20} \\ \beta_{22} \\ \beta_{24} \end{bmatrix} \qquad \beta_3 = \begin{bmatrix} \beta_{30} \\ \beta_{33} \\ \beta_{34} \end{bmatrix}
$$

Pressuposições:

- (1) Todos os erros têm média zero  $E(\varepsilon_i) = 0$  *p/*  $i = 1,2,3; t = 1,...,T$
- $(2)$  Em cada equação, a variância do erro é constante (não varia com t), mas pode diferir entre elas.

$$
Var(\varepsilon_{1t}) = E(\varepsilon_{1t}^2) = \sigma_{11} = \sigma_1^2
$$
  
\n
$$
Var(\varepsilon_{2t}) = E(\varepsilon_{2t}^2) = \sigma_{22} = \sigma_2^2
$$
 para  $t = 1, ..., T$   
\n
$$
Var(\varepsilon_{3t}) = E(\varepsilon_{3t}^2) = \sigma_{33} = \sigma_3^2
$$

(3) Dois erros em diferentes equações, mas no mesmo período de tempo, são correlacionados (correlação contemporânea).

$$
cov(\varepsilon_{i}, \varepsilon_{j}) = E(\varepsilon_{i}, \varepsilon_{j}) = \sigma_{ij} \qquad i, j = 1, 2, 3
$$

(4) Os erros em diferentes períodos de tempo, na mesma equação e entre equações são não correlacionados, isto é, não existe autocorrelação.

$$
cov(\varepsilon_{it}, \varepsilon_{js}) = E(\varepsilon_{it}, \varepsilon_{js}) = 0 \quad \text{para} \quad t \neq s \text{ e } ij - 1, 2, 3
$$
  
Vamos colocar as 3 equações como se elas fossem uma:

$$
\begin{bmatrix} Y_1 \\ Y_2 \\ Y_3 \end{bmatrix}_{(3T\times 1)} = \begin{bmatrix} X_1 & 0 & 0 \\ 0 & X_2 & 0 \\ 0 & 0 & X_3 \end{bmatrix}_{(3T\times 9)} \begin{bmatrix} \beta_1 \\ \beta_2 \\ \beta_3 \end{bmatrix}_{(9\times 1)} + \begin{bmatrix} \varepsilon_1 \\ \varepsilon_2 \\ \varepsilon_3 \end{bmatrix}_{(3T\times 1)}
$$

$$
Y = X\beta + \varepsilon
$$

A matriz de covariância será:

$$
\Omega = E(\varepsilon \varepsilon') = E\begin{bmatrix} \varepsilon_1 \\ \varepsilon_2 \\ \varepsilon_3 \end{bmatrix} (\varepsilon'_1 \quad \varepsilon'_2 \quad \varepsilon'_3) = \begin{bmatrix} E(\varepsilon_1 \varepsilon'_1) & E(\varepsilon_1 \varepsilon'_2) & E(\varepsilon_1 \varepsilon'_3) \\ E(\varepsilon_2 \varepsilon'_1) & E(\varepsilon_2 \varepsilon'_2) & E(\varepsilon_2 \varepsilon'_3) \\ E(\varepsilon_3 \varepsilon'_1) & E(\varepsilon_3 \varepsilon'_2) & E(\varepsilon_3 \varepsilon'_3) \end{bmatrix} = \begin{bmatrix} \sigma_{11} & \sigma_{12} & \sigma_{13} & \sigma_{14} \\ \sigma_{12} & \sigma_{22} & \sigma_{23} & \sigma_{24} \\ \sigma_{13} & \sigma_{23} & \sigma_{33} & \sigma_{34} \end{bmatrix}
$$

$$
\Omega_{(3T\times 3T)} = \begin{bmatrix}\n\sigma_{11} & \sigma_{12} & \sigma_{13} \\
\sigma_{12} & \sigma_{22} & \sigma_{13} \\
\sigma_{13} & \sigma_{23} & \sigma_{33}\n\end{bmatrix} \otimes I_T = \sum \otimes I_T
$$

$$
E(\varepsilon_1 \varepsilon_2') = E\begin{bmatrix} \varepsilon_{11} \\ \varepsilon_{12} \\ \vdots \\ \varepsilon_{1T} \end{bmatrix} (\varepsilon_{21} \varepsilon_{22} \cdots \varepsilon_{2T}) = E \begin{bmatrix} \varepsilon_{11} \varepsilon_{21} & \varepsilon_{11} \varepsilon_{22} & \cdots & \varepsilon_{11} \varepsilon_{2T} \\ \varepsilon_{12} \varepsilon_{21} & \varepsilon_{12} \varepsilon_{22} & \cdots & \varepsilon_{12} \varepsilon_{2T} \\ \vdots & \vdots & \vdots & \vdots \\ \varepsilon_{1T} \varepsilon_{21} & \varepsilon_{1T} \varepsilon_{22} & \cdots & \varepsilon_{1T} \varepsilon_{2T} \end{bmatrix}
$$

$$
cov(\varepsilon_{1t}, \varepsilon_{2t}) = E(\varepsilon_{1t} \varepsilon_{2t}) = \sigma_{12} \qquad t = 1, 2, ..., T
$$

$$
cov(\varepsilon_{1t}, \varepsilon_{2s}) = E(\varepsilon_{1t} \varepsilon_{2s}) = 0 \qquad t \neq s
$$

$$
E(\varepsilon_1 \varepsilon_2') = \begin{bmatrix} \sigma_{12} & 0 & \cdots & 0 \\ 0 & \sigma_{12} & \cdots & 0 \\ \vdots & & & \\ 0 & 0 & \cdots & \sigma_{12} \end{bmatrix} = \sigma_{12} I_T
$$

# Especificação Geral:

Considere M regressões *<sup>i</sup>* <sup>=</sup> 1,..., *<sup>M</sup>*

$$
Y_{i(T\times 1)} = X_{i(T\times K_i)} \beta_{i(K_i \times 1)} + \varepsilon_{i(T\times 1)}
$$
  

$$
\begin{bmatrix} Y_1 \\ Y_2 \\ \vdots \\ Y_M \end{bmatrix} = \begin{bmatrix} X_1 & 0 \\ X_2 & \cdots \\ 0 & X_M \end{bmatrix} \begin{bmatrix} \beta_1 \\ \beta_2 \\ \vdots \\ \beta_M \end{bmatrix} + \begin{bmatrix} \varepsilon_1 \\ \varepsilon_2 \\ \vdots \\ \varepsilon_M \end{bmatrix}
$$

$$
Y_{(MT\times 1)} = X_{(MT\times K)} \beta_{(K\times 1)} + \varepsilon_{(MT\times 1)}
$$

∑ *M*

=

=

*i*  $K = \sum_{i=1}^K K_i$ 

onde

Pressuposição de que existe correlação contemporânea:

$$
E(\varepsilon_{it}, \varepsilon_{js}) = \sigma_{ij} \quad \text{se} \quad t = s \quad \implies \quad E(\varepsilon_1 \varepsilon_1') = \sigma_1^2 I_T
$$
  

$$
E(\varepsilon_{it}, \varepsilon_{js}) = 0 \quad \text{se} \quad t \neq s
$$

$$
\Omega_{(MT\times MT)} = \begin{bmatrix}\n\sigma_{11} & \sigma_{12} & \cdots & \sigma_{1M} \\
\sigma_{12} & \sigma_{22} & \cdots & \sigma_{2M} \\
\vdots & & & \\
\sigma_{M1} & \sigma_{M2} & & \sigma_{MM}\n\end{bmatrix} \otimes I_T = \sum\n\_{(M\times M)} \otimes I_T
$$

A matriz  $\sum$  é simétrica, isto é,  $\sigma_{ij} = \sigma_{ji}$ 

Para obter o estimador dos parâmetros  $\beta$ , minimizamos a soma de quadrados dos erros ponderada, isto <sup>e</sup>',

$$
\varepsilon' \left( \sum^{-1} \otimes I \right) \varepsilon
$$
  
\n
$$
S = (Y - X\beta)' \left( \sum^{-1} \otimes I \right) (Y - X\beta)
$$
  
\n
$$
S = Y' \left( \sum^{-1} \otimes I \right) Y - Y' \left( \sum^{-1} \otimes I \right) X\beta - \beta' X' \left( \sum^{-1} \otimes I \right) Y + \beta' X' \left( \sum^{-1} \otimes I \right) X\beta
$$
  
\n
$$
S = Y' \left( \sum^{-1} \otimes I \right) Y - 2\beta' X' \left( \sum^{-1} \otimes I \right) Y + \beta' X' \left( \sum^{-1} \otimes I \right) X\beta
$$
  
\n
$$
\frac{\partial S}{\partial \beta} = -2X' \left( \sum^{-1} \otimes I \right) Y + 2X' \left( \sum^{-1} \otimes I \right) X\beta = 0
$$
  
\n
$$
\hat{\beta} = \left( X' \left( \sum^{-1} \otimes I \right) X \right)^{-1} X' \left( \sum^{-1} \otimes I \right) Y
$$

é um estimador BLUE de  $\beta$ . O nome SUR surge do fato de ter  $\beta$ havido um ganho em eficiência estimando-se  $\beta$  quando parecia que as equações eram não relacionadas, Zellner (1962).

Para se estimar  $\Sigma$ :

Calcule  $b_i = (X_i'X_i)^{-1}(X_i'Y_i)$  por MQO para cada equação i

Obtenha os resíduos  $e_i = Y_i - X_i b_i$ 

Então,

$$
\hat{\sigma}_{ij} = \frac{1}{T} e'_i e_j = \frac{1}{T} \sum_{t=1}^T e_{it} e_{jt} \qquad \qquad \hat{\sum} = \begin{bmatrix} \hat{\sigma}_{11} & \cdots & \hat{\sigma}_{1M} \\ \vdots & & \\ \hat{\sigma}_{M1} & & \hat{\sigma}_{MM} \end{bmatrix}
$$

Revisão de Produto de Kronecker.

$$
A = \begin{bmatrix} 1 & 3 \\ 2 & 0 \end{bmatrix} \qquad B = \begin{bmatrix} 2 & 2 & 0 \\ 1 & 0 & 3 \end{bmatrix}
$$
  

$$
A \otimes B = \begin{bmatrix} 1 & 2 & 2 & 0 \\ 1 & 0 & 3 & 3 \\ 2 & 2 & 0 & 3 \\ 1 & 0 & 3 & 3 \end{bmatrix} \qquad 3 \begin{bmatrix} 2 & 2 & 0 \\ 1 & 0 & 3 \\ 1 & 0 & 3 \end{bmatrix} = \begin{bmatrix} 2 & 2 & 0 & 6 & 6 & 0 \\ 1 & 0 & 3 & 3 & 0 & 9 \\ 4 & 4 & 0 & 0 & 0 & 0 \\ 2 & 0 & 6 & 0 & 0 & 0 \end{bmatrix}
$$

 $A_{\left( M\times N\right) }$  $\otimes B_{_{(K\times L)}}$  $= AB_{_{(MK\times NL)}}$  Propriedades:

 $B \otimes A \neq A \otimes B$  $(A \otimes B)' = A' \otimes B'$  $(A \otimes B)^{-1} = A^{-1} \otimes B^{-1}$  $(A \otimes B)(C \otimes D) = AC \otimes BD$ 

 $(A \otimes B)(C \otimes D)(E \otimes F) = ACE \otimes BDF$ 

Existem duas condições sob as quais é idêntico utilizar MQG ou MQO para cada equação.

(1) Todas as correlações contemporâneas são zero.

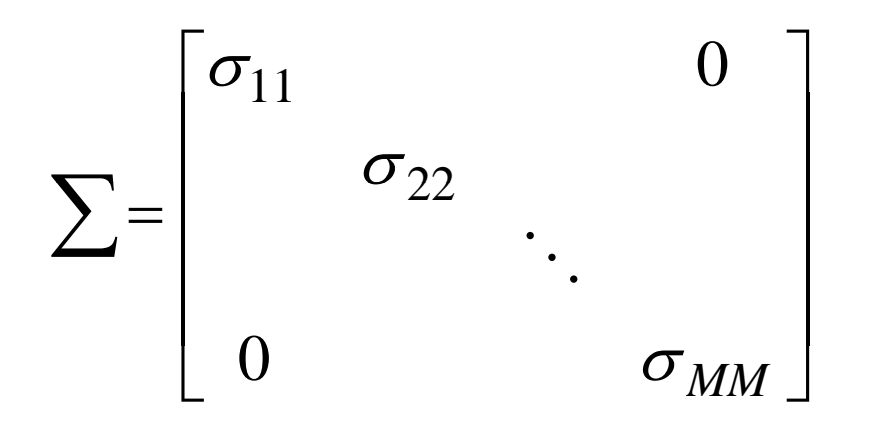

$$
\hat{\beta} = \left[ X' \left( \sum^{-1} \otimes I_T \right) X \right]^{-1} X' \left( \sum^{-1} \otimes I_T \right) Y
$$

$$
X' \sum^{-1} \otimes I X = \begin{bmatrix} X_1' & & & 0 \\ & X_2' & & \\ & & \ddots & \\ 0 & & & X_M' \end{bmatrix} \begin{bmatrix} \frac{1}{\sigma_{11}} & & & 0 \\ & \frac{1}{\sigma_{22}} & & \\ & & \ddots & \\ 0 & & & & \frac{1}{\sigma_{MM}} \end{bmatrix} \otimes I_T \begin{bmatrix} X_1 & & & 0 \\ & X_2 & & \\ & & \ddots & \\ 0 & & & X_M \end{bmatrix} =
$$

$$
= \begin{bmatrix} \frac{1}{\sigma_{11}} & X_1'X_1 & 0 \\ & & \ddots & \\ 0 & & & \frac{1}{\sigma_{MM}} X_M'X_M \end{bmatrix}
$$

$$
X' \sum^{-1} \otimes I \ Y = \begin{bmatrix} \frac{1}{\sigma_{11}} & X'_1 Y_1 \\ \frac{1}{\sigma_{22}} & X'_2 Y_2 \\ \vdots & \vdots & \vdots \\ \frac{1}{\sigma_{M M}} & X'_M Y_M \end{bmatrix}
$$

$$
\left[ X' \sum^{-1} \otimes I X \right]^{-1} = \begin{bmatrix} \sigma_{11} (X_1 X_1)^{-1} & 0 \\ 0 & \ddots \\ 0 & \sigma_{MM} (X_M X_M)^{-1} \end{bmatrix}
$$

⎤

⎥

⎥

⎥

⎥

$$
\hat{\beta} = \begin{bmatrix} (X_1'X_1)^{-1} X_1'Y_1 \\ (X_2'X_2)^{-1} X_2'Y_2 \\ \cdots \\ (X_M'X_M)^{-1} X_M'Y_M \end{bmatrix}
$$

= MQO em cada equação

(2) As variáveis exógenas são idênticas em cada equação.

$$
X_1 = X_2 = X_3 = ... = X_M = X
$$

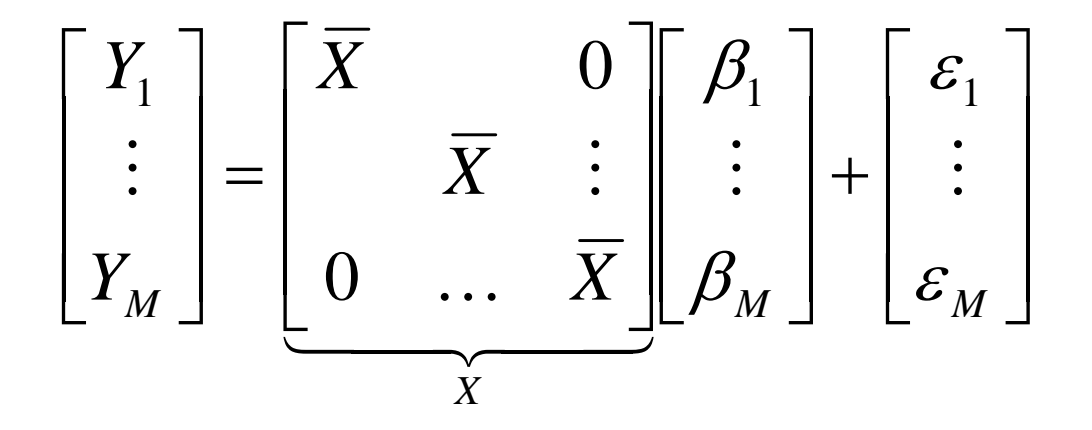

$$
X=I_M\otimes \overline{X}_{(T\times K)}
$$

$$
\hat{\beta} = \left[ (I_M \otimes \overline{X}) \left( \sum^{-1} \otimes I_T \right) (I_M \otimes \overline{X}) \right]^{-1} (I_M \otimes \overline{X}) \left( \sum^{-1} \otimes I_T \right) Y
$$
\n
$$
= \left( \sum^{-1} \otimes \overline{X} \overline{X} \right)^{-1} \left( \sum^{-1} \otimes \overline{X} \right) Y
$$
\n
$$
= \left[ \sum \otimes (\overline{X} \overline{X})^{-1} \left( \sum^{-1} \otimes \overline{X} \right) Y
$$
\n
$$
= \left[ (I_M \otimes (\overline{X} \cdot \overline{X})^{-1} \overline{X} \cdot ) \right] Y
$$

$$
\begin{bmatrix}\n(\overline{X}\,\overline{X})^{-1}\,\overline{X}' & 0 \\
& \ddots & \\
0 & & (\overline{X}\,\overline{X})^{-1}\,\overline{X}'\n\end{bmatrix}_{M\times M}\n\begin{bmatrix}\nY_1 \\
\vdots \\
Y_M\n\end{bmatrix} = \begin{bmatrix}\n(\overline{X}\,\overline{X})^{-1}\,\overline{X}\,Y_1 \\
\vdots \\
(\overline{X}\,\overline{X})^{-1}\,\overline{X}\,Y_M\n\end{bmatrix}
$$

= MQO em cada equação

Para testar se existe correlação contemporânea.

$$
H_0: \sigma_{12} = \sigma_{13} = ... = \sigma_{M-1|M} = 0
$$

$$
\lambda = T \sum_{i=2}^{M} \sum_{j=1}^{i-1} r_{ij}^2 \sim \chi^2 \frac{M(M-1)}{2} g.l.
$$

onde,

$$
r_{ij}^2 = \frac{\hat{\sigma}_{ij}^2}{\hat{\sigma}_{ii}\hat{\sigma}_{jj}} \qquad \hat{\sigma}_{ij} = \frac{1}{T}e_i'e_j = \frac{1}{T}\sum_{t=1}^T e_{it}e_{jt}
$$

No caso das três equações:

$$
\lambda = T(r_{21}^2 + r_{31}^2 + r_{32}^2) \sim \chi^2(3)
$$

$$
r_{21}^2 = \frac{\hat{\sigma}_{21}^2}{\hat{\sigma}_{22}\hat{\sigma}_{11}}
$$

$$
\hat{\sigma}_{21} = \frac{(Y_2 - X_2 b_2)(Y_1 - X_1 b_1)}{T}
$$

### Testando Hipóteses:

Exemplo:

$$
Y_1 = \alpha + \beta_1 X_1 + \varepsilon_1
$$
  

$$
Y_2 = \gamma + \beta_2 X_2 + \varepsilon_2
$$

 $H_{\phantom{\mu}0}:\beta_{\overline{1}}=\beta_{\overline{2}}$ *R* $R = \begin{bmatrix} 1 & -1 \end{bmatrix}$  e  $q = 0$  $H_0$  :  $\beta_1 = 1$  *e*  $\beta_2 = 0$ 

$$
R = \begin{bmatrix} 1 & 0 \\ 0 & 1 \end{bmatrix} \quad \text{e} \quad q = \begin{bmatrix} 1 \\ 0 \end{bmatrix}
$$

Para testar a hipótese  $H_0$ :  $R_{(J \times K)}$  $\beta = q_{(J \times I)}$  contra  $H_1$ :  $R\beta \neq q$ observamos que, quando  $H_0$  é verdadeira

$$
R\hat{\beta} \sim N(q, RCR') \qquad \qquad C = \left[ X'(\sum^{-1} \otimes I)X \right]^{-1}
$$

Portanto,

$$
g = (R\hat{\beta} - q)(RCR')^{-1}(R\hat{\beta} - q) \sim \chi^2(J)
$$

onde *J* é o número de restrições.

Como  $\Sigma$  deve ser substituída por  $\Sigma$  $\Lambda$ e ser substituída por  $\mathcal L$  temos

$$
\hat{g} = \left(R\hat{\hat{\beta}} - q\right)^{'} \left(R\hat{C}R'\right)^{-1} \left(R\hat{\hat{\beta}} - q\right) \stackrel{d}{\rightarrow} \chi^2(J)
$$

$$
\hat{\beta} = \left[ X' \left( \sum^{-1} \otimes I_T \right) X \right]^{-1} X' \left( \sum^{-1} \otimes I_T \right) Y \qquad Y = X \beta + \varepsilon
$$
  

$$
\hat{\beta} = \beta + \left[ X' \left( \sum^{-1} \otimes I_T \right) X \right]^{-1} X' \left( \sum^{-1} \otimes I_T \right) \varepsilon
$$
  

$$
E \left( \hat{\beta} - \beta \right) \left( \hat{\beta} - \beta \right)' = E \left( X' \left( \sum^{-1} \otimes I \right) X \right)^{-1} X' \left( \sum^{-1} \otimes I \right) \varepsilon \varepsilon' \left( \sum^{-1} \otimes I \right) X \left( X' \left( \sum^{-1} \otimes I \right) X \right)^{-1}
$$
  

$$
= \left( X' \left( \sum^{-1} \otimes I \right) X \right)^{-1} X' \left( \sum^{-1} \otimes I \right) \left( \sum \otimes I \right) \left( \sum^{-1} \otimes I \right) X \left( X' \left( \sum^{-1} \otimes I \right) X \right)^{-1}
$$

$$
Var(\hat{\beta}) = \left(X'\left(\sum^{-1} \otimes I\right)X\right)^{-1}
$$

 $\hat{\beta}$  $\hat{\beta}$  tem distribuição normal, portanto  $R\hat{\beta}$ ~ *N*

$$
E(R\hat{\beta}) = R\beta = q \qquad \text{sob } Ho
$$

$$
Var(R\hat{\beta}) = E\left[ (R\hat{\beta} - q)(R\hat{\beta} - q)^{'} \right] = E\left[ (R\hat{\beta} - R\beta)(R\hat{\beta} - R\beta)^{'} \right] = E\left[ R(\hat{\beta} - \beta)(\hat{\beta} - \beta)^{'} K^{'} \right]
$$
  
\n
$$
= RE(\hat{\beta} - \beta)(\hat{\beta} - \beta)^{'} K^{'} = R(X^{'}(\sum^{-1} \otimes I)X)^{-1} R^{'} = RCR^{'} \quad \text{or} \quad \text{for} \quad \text{for
$$

#### Restrições da demanda

1) Homogênea de grau zero

$$
e_{i1} + e_{i2} + \dots + e_{in} = -e_{iY}
$$

Elasticidade preço direta e cruzada = - elasticidade renda

2) Agregação de Engel

$$
e_{1y}W_1 + e_{2y}W_2 + \dots + e_{ny}W_n = 1
$$

Proporção da despesa total gasta com o bem 1

3) Simetria

 $e_{ii} = e$ Elasticidades preço cruzada são iguais *ij ji* the contract of the contract of the contract of the contract of the contract of the contract of the contract of

Restrição na função de produção:

$$
\ln Y = \gamma + \alpha \ln L + \beta \ln K + \varepsilon
$$

impondo retornos constantes à escala

$$
\alpha+\beta=1
$$

Restrições Lineares nos Coeficientes:

Minimizando

*S*

$$
(Y - X\hat{\beta}^{*})' (\sum^{-1} \otimes I)(Y - X\hat{\beta}^{*}) \text{ s.a. } R\hat{\beta}^{*} = q
$$
  
\n
$$
Y' \sum^{-1} \otimes IY - Y' \sum^{-1} \otimes IX\hat{\beta}^{*} - \hat{\beta}^{*} X' \sum^{-1} \otimes IY + \hat{\beta}^{*} X' \sum^{-1} \otimes IX\hat{\beta}^{*}
$$
  
\n
$$
= Y' (\sum^{-1} \otimes I)(Y - 2\hat{\beta}^{*})' X' (\sum^{-1} \otimes I)(Y + \hat{\beta}^{*})' X' (\sum^{-1} \otimes I)(X\hat{\beta}^{*} + 2X' (R\hat{\beta}^{*} - q))
$$
  
\n
$$
\frac{\partial S}{\partial \hat{\beta}^{*}} = -2X' (\sum^{-1} \otimes I)(Y + 2X' (\sum^{-1} \otimes I)(X\hat{\beta}^{*} + 2R'\lambda = 0)
$$

$$
\frac{\partial S}{\partial \lambda} = 2(R\hat{\beta}^* - q) = 0
$$

# **Derivação de Matrizes**

$$
y = \beta_1 + \beta_2 x + \varepsilon
$$

Considere 2 parâmetros e 4 observações :

$$
b'x'y = \begin{bmatrix} b_1 & b_2 \end{bmatrix} \begin{bmatrix} 1 & 1 & 1 & 1 \\ x_1 & x_2 & x_3 & x_4 \end{bmatrix} \begin{bmatrix} y_1 \\ y_2 \\ y_3 \\ y_4 \end{bmatrix} = \begin{bmatrix} b_1 & b_2 \end{bmatrix} \begin{bmatrix} \Sigma y \\ \Sigma xy \end{bmatrix}
$$

$$
A = b_1 \Sigma y + b_2 \Sigma xy
$$

$$
\frac{\partial A}{\partial b_1} = \Sigma y
$$

$$
\begin{bmatrix} \Sigma y \\ \Sigma xy \end{bmatrix} = x'y
$$

$$
\frac{\partial A}{\partial b_2} = \Sigma xy
$$

$$
R' = \begin{bmatrix} 1 & -1 \\ 0 & 1 \\ 1 & 0 \end{bmatrix} \qquad \lambda = \begin{bmatrix} \lambda_1 \\ \lambda_2 \end{bmatrix} \qquad J = 2 \text{ K} = 3
$$
  

$$
A = \lambda' R b \qquad \longrightarrow \qquad \frac{\partial A}{\partial b} = R' \lambda
$$
  

$$
A = \begin{bmatrix} \lambda_1 & \lambda_2 \end{bmatrix} \begin{bmatrix} 1 & 0 & 1 \\ -1 & 1 & 0 \end{bmatrix} \begin{bmatrix} b_1 \\ b_2 \\ b_3 \end{bmatrix}
$$
  

$$
= \begin{bmatrix} \lambda_1 - \lambda_2 & \lambda_2 & \lambda_1 \end{bmatrix} \begin{bmatrix} b_1 \\ b_2 \\ b_3 \end{bmatrix} = \lambda_1 b_1 - \lambda_2 b_1 + \lambda_2 b_2 + \lambda_1 b_3
$$

*b*

$$
A = \lambda_1 b_1 - \lambda_2 b_1 + \lambda_2 b_2 + \lambda_1 b_3
$$

$$
\frac{\partial A}{\partial b_1} = \lambda_1 - \lambda_2
$$

$$
\frac{\partial A}{\partial b_2} = \lambda_2
$$

$$
\frac{\partial A}{\partial b_3} = \lambda_1
$$

$$
\frac{\partial A}{\partial b} = \begin{bmatrix} \lambda_1 - \lambda_2 \\ \lambda_2 \\ \lambda_1 \end{bmatrix} = R' \lambda
$$

$$
X'\left(\sum^{-1}\otimes I\right)X\hat{\beta}^* + R'\lambda = X'\left(\sum^{-1}\otimes I\right)Y
$$
  

$$
R\hat{\beta}^* = q
$$
  

$$
\begin{bmatrix} X'\left(\sum^{-1}\otimes I\right)X & R'\left[\hat{\beta}^*\right] = \left[X'\left(\sum^{-1}\otimes I\right)Y\right] \\ R & 0 \end{bmatrix}
$$

Revisão de inversa de matriz particionada:

$$
\begin{bmatrix} A & B \\ C & D \end{bmatrix}^{-1} = \begin{bmatrix} A^{-1} (I + BFCA^{-1}) & -A^{-1}BF \\ -FCA^{-1} & F \end{bmatrix}
$$

onde,

$$
F = \left(D - CA^{-1}B\right)^{-1}
$$

$$
\left[ X'(\sum_{i=1}^{n} \otimes I) X \begin{bmatrix} R' \\ R \end{bmatrix}^{-1} = \left[ (X'(\sum_{i=1}^{n} \otimes I) X)^{-1} (I + R(\overline{O} - R[X(\sum_{i=1}^{n} \otimes I) X]^{\mathrm{T}} R) \begin{bmatrix} R'(\sum_{i=1}^{n} \otimes I) X \end{bmatrix}^{-1} - (X'(\sum_{i=1}^{n} \otimes I) X)^{-1} R(\overline{O} - R[X(\sum_{i=1}^{n} \otimes I) X]^{\mathrm{T}} R) \begin{bmatrix} R'(\sum_{i=1}^{n} \otimes I) X \end{bmatrix}^{-1} \right]
$$

 $\hat{\beta}^* = \left(X'\left(\sum\nolimits^{-1} \otimes I\right)X\right)^{-1}\left(X'\left(\sum\nolimits^{-1} \otimes I\right)Y\right) - \left(X'\left(\sum\nolimits^{-1} \otimes I\right)X\right)^{-1}R'\left(R\left(X'\left(\sum\nolimits^{-1} \otimes I\right)X\right)^{-1}R'\right)^{-1}R\left(X'\left(\sum\nolimits^{-1} \otimes I\right)X\right)^{-1}X'\left(\sum\nolimits^{-1} \otimes I\right)Y\right)$ 

$$
+\left(X'\left(\sum_{i=1}^{n} \otimes I\right)X\right)^{-1}R'\left(R\left(X'\left(\sum_{i=1}^{n} \otimes I\right)X\right)^{-1}R'\right)^{-1}q
$$

$$
\hat{\beta}^* = \hat{\beta} - \left(X'\left(\sum_{i=1}^{n} \otimes I\right)X\right)^{-1}R'\left(R\left(X'\left(\sum_{i=1}^{n} \otimes I\right)X\right)^{-1}R'\right)^{-1}\left(R\hat{\beta} - q\right)
$$

ou

$$
\hat{\beta}^* = \hat{\beta} - CR'(RCR')^{-1}(R\hat{\beta} - q)
$$

onde,

$$
C = \left[ X' \left( \sum^{-1} \otimes I \right) X \right]^{-1}
$$

$$
Y - X\hat{\beta}^* = Y - X\hat{\beta} + XCR'(RCR')^{-1}(R\hat{\beta} - q)
$$
  
Premultiplicando por  $\left(\sum_{i=1}^{N} \otimes I\right)$ 

$$
\left(\sum {}^{-1}\otimes I\right)\!\!\left(Y-X\hat{\beta}^*\right)=\left(\sum {}^{-1}\otimes I\right)\!\!\left(Y-X\hat{\beta}\right)+\left(\sum {}^{-1}\otimes I\right)\!\!XCR'\big(RCR'\big)^{-1}\big(R\hat{\beta}-q\big)
$$

Premultiplicando pela transposta:  
\n
$$
(r - x\hat{\beta}^{\dagger})(\sum^{-1}\otimes I)(r - x\hat{\beta}^{\dagger}) = ((r - x\hat{\beta}^{\dagger}) + [(R\hat{\beta} - q)(RCR')^{\dagger}RCX'])(\sum^{-1}\otimes I)(r - x\hat{\beta} + (\sum^{-1}\otimes I)XCR^{\dagger}(RCR')^{\dagger}(R\hat{\beta} - q))
$$
\n
$$
(r - x\hat{\beta}^{\dagger})(\sum^{-1}\otimes I)(r - x\hat{\beta}^{\dagger}) = (r - x\hat{\beta})(\sum^{-1}\otimes I)(r - x\hat{\beta}) + (R\hat{\beta} - q)(RCR')^{\dagger}RCX'(\sum^{-1}\otimes I)XCR^{\dagger}(RCR')^{\dagger}(R\hat{\beta} - q)
$$
\n
$$
+ (r - x\hat{\beta})(\sum^{-1}\otimes I)XCR^{\dagger}(RCR')^{-1}(R\hat{\beta} - q) + (R\hat{\beta} - q)(RCR')^{-1}RCX'(\sum^{-1}\otimes I)(r - x\hat{\beta})
$$
\n
$$
= r'(\sum^{-1}\otimes I)x - \hat{\beta}X'(\sum^{-1}\otimes I)x = r'(\sum^{-1}\otimes I)x - r'(\sum^{-1}\otimes I)x(\sum^{-1}\otimes I)x')^{-1}x'(\sum^{-1}\otimes I)(r - x\hat{\beta})
$$
\n
$$
(r - x\hat{\beta}^{\dagger})(\sum^{-1}\otimes I)(r - x\hat{\beta}^{\dagger}) - (r - x\hat{\beta})(\sum^{-1}\otimes I)(r - x\hat{\beta}) = (R\hat{\beta} - q)(RCR')^{-1}(R\hat{\beta} - q)
$$
\n
$$
F = \frac{(R\hat{\beta} - q)\left(R(x'(\sum^{-1}\otimes I)x)^{-1}R'\right)^{-1}(R\hat{\beta} - q)/I}{T'}
$$

$$
V = \frac{1}{(Y - X\hat{\beta})^2 (\sum^{-1} \otimes I)(Y - X\hat{\beta})^2 M T - K} = \frac{1}{(Y - X\hat{\beta})^2 (\sum^{-1} \otimes I)(Y - X\hat{\beta})^2 M T - K}
$$

Conjunto de equações com número desigual de observações.

Até agora estudamos um conjunto de equações onde <sup>o</sup> número de observações em cada equação era o mesmo. Entretanto, isto não precisa ocorrer necessariamente. Se estamos investigando funções de investimento para um número de firmas, por exemplo, seria perfeitamente possível encontrar dados de uma firma com períodos de tempo diferentes das outras.

Duas conseqüências aparecem:

1) o estimador de MQG pode ser obtido; mas ele não se reduz a mesma expressão obtida anteriormente.

2) a escolha de um estimador para a matriz de covariância dos erros p o de torna-se um problema.

$$
\begin{bmatrix} Y_1 \\ Y_2 \end{bmatrix} = \begin{bmatrix} X_1 & 0 \\ 0 & X_2 \end{bmatrix} \begin{bmatrix} \beta_1 \\ \beta_2 \end{bmatrix} + \begin{bmatrix} \varepsilon_1 \\ \varepsilon_2 \end{bmatrix}
$$

onde, há T observações na primeira equação e (*T* <sup>+</sup>*N*) observações na segunda equação.

$$
Y_{(2T+N)\times 1} = X_{(2T+N)\times (K_1+K_2)} \beta_{(K_1+K_2)\times 1} + \varepsilon_{(2T+N)\times 1}
$$

Assumimos que os vetores  $(\varepsilon_{1t} \ \varepsilon_{2t})'$  são independentes e identicamente distribuídos com média 0 e matriz de covariância dada por:

$$
\Sigma = \begin{bmatrix} \sigma_{_{11}} & \sigma_{_{12}} \\ \sigma_{_{12}} & \sigma_{_{22}} \end{bmatrix}
$$

Que implica em:

$$
E(\varepsilon \varepsilon') = \Omega = \begin{bmatrix} \sigma_{11} I_T & \sigma_{12} I_T & 0 \\ \sigma_{12} I_T & \sigma_{22} I_T & 0 \\ 0 & 0 & \sigma_{22} I_N \end{bmatrix} \neq \sum \otimes I_T
$$

portanto,

$$
\hat{\beta} = \left(X\,\Omega^{-1}X\right)^{-1}X\,\Omega^{-1}Y \neq \left[X'\left(\sum^{-1}\otimes I\right)X\right]^{-1}X'\left(\sum^{-1}\otimes I\right)Y
$$

Fazendo,

$$
X_2 = \begin{bmatrix} X_2^* \\ X_2^0 \end{bmatrix} \qquad \qquad Y_2 = \begin{bmatrix} Y_2^* \\ Y_2^0 \end{bmatrix}
$$

onde  $Y_2^*$  contém T observações,  $Y_2^0$  contém N observações, e  $X_2^*$  $\mathrm{e} \, X_{2}^{0}$  são os correspondentes conjuntos de regressores.

$$
\begin{bmatrix} X_1' & 0 & 0 \ 0 & X_2^{*'} & X_2^{0'} \end{bmatrix} \begin{bmatrix} \sigma^{11}I_T & \sigma^{12}I_T & 0 \ \sigma^{12}I_T & \sigma^{22}I_T & 0 \ 0 & 0 & \frac{1}{\sigma_{22}}I_N \end{bmatrix} \begin{bmatrix} X_1 & 0 \ 0 & X_2^{*} \ 0 & X_2^{0} \end{bmatrix}
$$

$$
= \begin{bmatrix} \sigma^{11}X_1' & \sigma^{12}X_1' & 0 \\ \sigma^{12}X_2^{*'} & \sigma^{22}X_2^{*'} & \frac{1}{\sigma_{22}}X_2^{0'} \end{bmatrix} \begin{bmatrix} X_1 & 0 \\ 0 & X_2^{*} \\ 0 & X_2^{0} \end{bmatrix} = \begin{bmatrix} \sigma^{11}X_1'X_1 & \sigma^{12}X_1'X_2^{*} \\ \sigma^{12}X_2^{*'}X_1 & \sigma^{22}X_2^{*'}X_2^{*} + \frac{1}{\sigma_{22}}X_2^{0'}X_2^{0} \end{bmatrix}
$$

$$
= \begin{bmatrix} \sigma^{11}X_1' & \sigma^{12}X_1' & 0 \\ \sigma^{12}X_2^{*\'}} & \sigma^{22}X_2^{*\'}} & \frac{1}{\sigma_{22}}X_2^{0'} \end{bmatrix} \begin{bmatrix} Y_1 \\ Y_2 \\ Y_2^0 \end{bmatrix} = \begin{bmatrix} \sigma^{11}X_1'Y_1 + \sigma^{12}X_1'Y_2^* \\ \sigma^{12}X_2^{*\'}Y_1 + \sigma^{22}X_2^{*\'}Y_2^* + \frac{1}{\sigma_{22}}X_2^{0'}Y_2^0 \end{bmatrix}
$$

Estimativas da variância e covariância.

$$
\hat{\sigma}_{11} = \frac{(Y_1 - X_1 b_1) (Y_1 - X_1 b_1)}{T}
$$

$$
\hat{\sigma}_{12} = \frac{(Y_1 - X_1 b_1) (Y_2^* - X_2^* b_2)}{T}
$$

$$
\hat{\sigma}_{22} = \frac{(Y_2 - X_2 b_2) (Y_2 - X_2 b_2)}{T + N}
$$

Infelizmente, a estimativa de Σ pode não ser definida positiva. Para evitar este problema poderíamos ignorar as *N* observações e usar o estimador anterior.

Podemos permitir a presença de autocorrelação no modelo SUR.

$$
Y_{i} = X_{i}\beta_{i} + \varepsilon_{i}
$$

$$
\varepsilon_{it} = \rho_i \varepsilon_{i,t-1} + u_{it}
$$

Procedimento:

- 1) Estim ar cada equação por M QO. Estimar ρ *<sup>i</sup>* e transformar os dados.
- 2) Com os dados transformados, aplicar MQO para estimar  $\Sigma$ .
- 3) Usar o estimador SUR utilizando  $\hat{\Sigma}$  e os dados transformados para estimar  $\beta.$